# **Year 9 Elective Selection Guide**

Students will submit their preferences for Year 9 electives online at **[https://spring.edval.education](https://spring.edval.education/login)**

Unique access codes (WebCodes) will be emailed to students' school emails. Input the WebCode into the sign in box and select the blue S**ign In** button

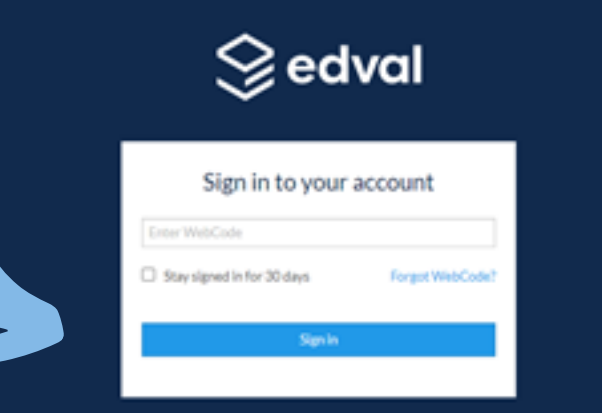

### Hover over the box titled **Year 9 Electives** and select the

**click here** that appears

**YR 9 ELECTIVES 2022** 

Click here

#### Students choose electives from each of the **drop-down menus** a total of **five electives** to be chosen

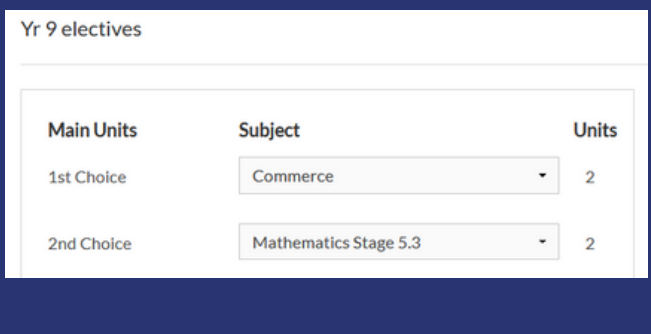

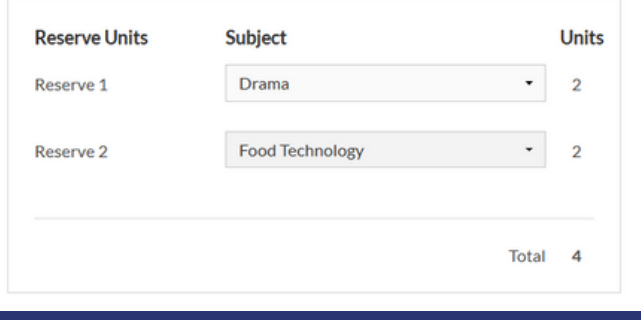

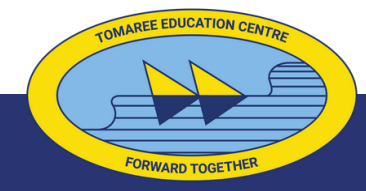

**Tomaree High School**

# **Year 9 Elective selection guide**

### Students can change their selections as many times as they like.

The choices input at the deadline time of:

8am Monday 4 September 2023

This will be recorded as their final preference.

All preferences input online prior to the deadline date will have equal consideration.

For more information about subject selection and the process including **[Frequently Asked Questions](chrome-extension://efaidnbmnnnibpcajpcglclefindmkaj/https://tomaree-h.schools.nsw.gov.au/content/dam/doe/sws/schools/t/tomaree-h/subject-selection/year-9-2024/Yr_9_cohort_2024_Frequently_Asked_Questions.pdf)**, please refer to the Tomaree High School website home page, Year 9 Subject Selection button:

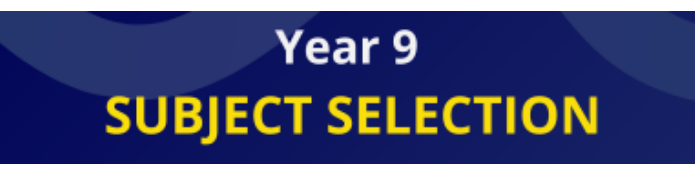

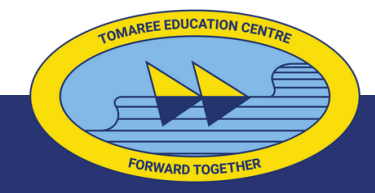

**Tomaree High School**